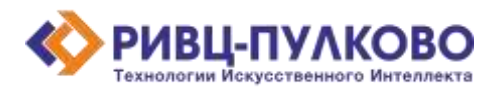

**ООО «РИВЦ-Пулково ТИИ» ОГРН 1237800008665 / ИНН 7813669979 / КПП 781301001 196210, г. Санкт-Петербург, вн. тер. г. Муниципальный Округ Пулковский Меридиан, ул. Штурманская, д. 38 К. 1 литера А, помещ. 301 тел: +79219619572 e-mail: a.smirnov@rivc-pulkovo.ru https://ai.rivc-pulkovo.ru**

## **АВТОМАТИЗИРОВАННАЯ СИСТЕМА**

 **«Дресс-код»**

## **Описание процессов, обеспечивающих поддержание жизненного цикла**

### **программного обеспечения**

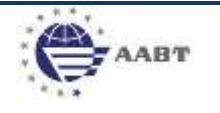

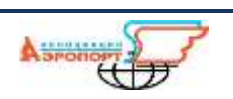

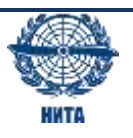

# <span id="page-1-0"></span>Содержание

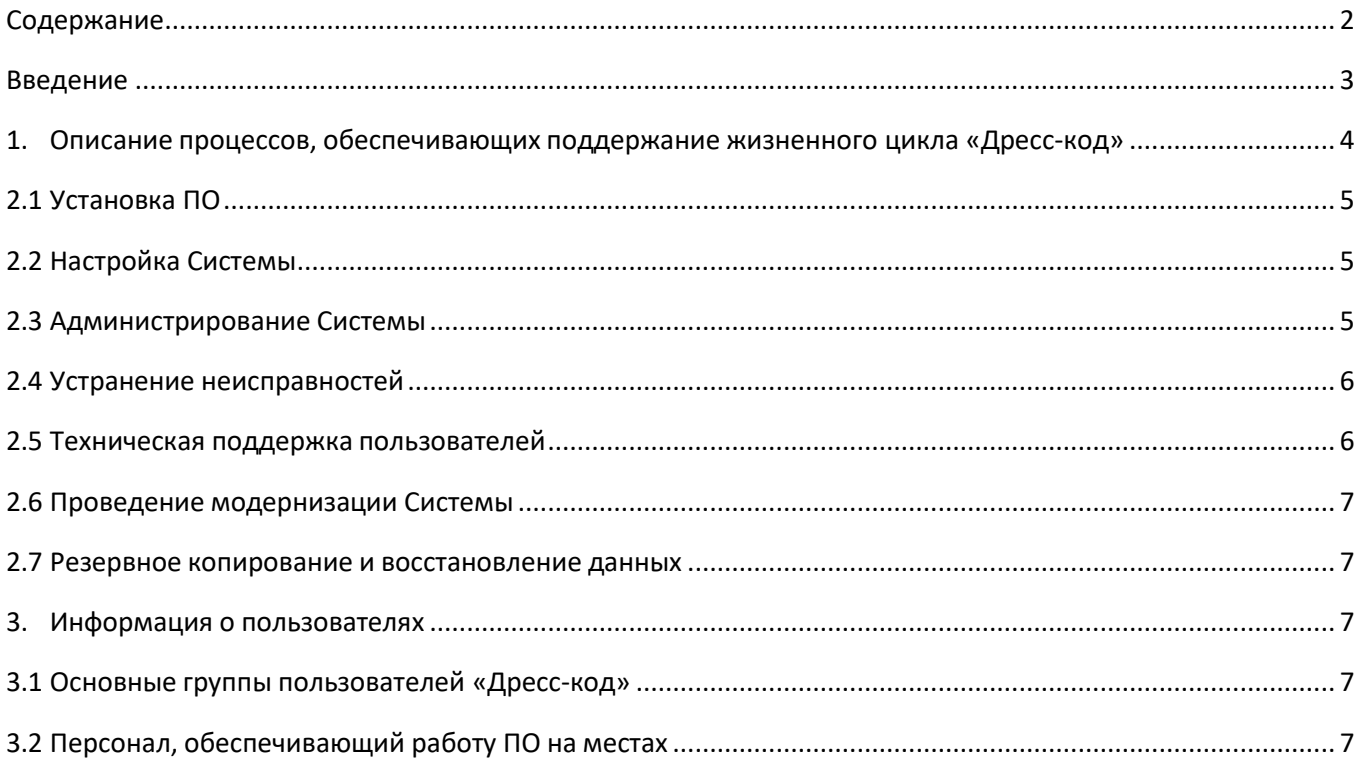

#### <span id="page-2-0"></span>Введение

Документ содержит описание основных процессов, обеспечивающих поддержание жизненного цикла программного обеспечения (далее - ПО) «Дресс-код», в том числе устранение неисправностей, выявленных в ходе эксплуатации программного обеспечения, совершенствование программного обеспечения, а также информацию о персонале, необходимом для обеспечения такой поддержки.

#### <span id="page-3-0"></span>**1. Описание процессов, обеспечивающих поддержание жизненного цикла «Дресс-код»**

Поддержание жизненного цикла «Дресс-код» осуществляется за счет сопровождения Системы, включающего следующие сервисные процессы:

- настройка Системы;
- консультация по установке Системы;
- администрирование Системы в процессе ее эксплуатации;
- совершенствование Системы;
- консультации по вопросам использования ПО;
- получение и установка новых версий ПО.

Сопровождение ПО необходимо для обеспечения:

• гарантий корректного функционирования Системы и дальнейшего развития её функционала.

Сопровождение ПО может быть осуществлено с помощью:

- консультирования пользователей программного продукта по вопросам эксплуатации (по телефону, электронной почте и другим средствам коммуникации) или в письменном виде по запросу Заказчика;
- устранением недоработок в случае их обнаружения при работе с ПО.

#### 2. Перечень услуг, оказываемых в рамках сопровождения «Дресс-код»

#### <span id="page-4-0"></span>2.1 Установка ПО

Установка ПП не требуется. Для запуска автоматизированной системы необходимо перейти по протоколу https по адресу dresscode.ai.rivc-pulkovo.ru

#### <span id="page-4-1"></span>2.2 Настройка Системы

Настройка выполняется самостоятельно пользователями Сервиса в процессе эксплуатации. Настройка выполняется в соответствии с документацией по эксплуатации.

#### <span id="page-4-2"></span>2.3 Администрирование Системы

Администрирование Системы выполняется ООО «РИВЦ-Пулково Технологии Искусственного Интеллекта».

Администрирование включает выполнение следующих основных действий:

1) Установка обновлений, получаемых от разработчиков.

2) Выполнение планового и внепланового резервного копирования данных. Резервному копированию подлежат:

- содержимое хранилища данных Сервиса,
- содержимое хранилища используемых файлов для обновления ПП.  $\bullet$

3) Резервное копирование и восстановление данных из резервной копии осуществляется средствами РСУБД или ОС - в зависимости от используемого механизма хранения данных.

4) Проведение диагностики Системы.

При эксплуатации Системы следует проводить мониторинг таких параметров сервера, как:

- использование и нагрузка ЦП;
- использование ОЗУ:
- использование и нагрузка дисковой подсистемы;
- использование сетевой подсистемы;

а также параметров Системы, таких как:

- длины очередей, связанных с обработкой событий о создании, изменении, удалении данных;
- среднее время выполнения операций, связанных с созданием, изменением, индексированием, поиском, извлечением данных;
- среднее время выполнения обработки данных алгоритмами нейронной сети.

5) Восстановление после аварийных ситуаций. При ошибках в работе аппаратных средств (кроме носителей данных и программ) восстановление функций системы возлагается на операционную систему. При аварии носителей данных следует восстановить данные из резервной копии. При аварии вследствие ошибки в работе программы следует обратиться к разработчику для выявления и устранений ошибки и последствий аварии.

#### <span id="page-5-0"></span>**2.4 Устранение неисправностей**

#### **2.4.1 Отсутствие доступа к серверу в момент загрузки/обновления/синхронизации данных**

Возможные причины:

• Отсутствие сетевого соединения;

Способ решения: Решение проблемы входит в компетенцию системного администратора организации Заказчика.

• Отсутствие доступа к серверу с серверным приложением Сервиса (недоступность сервера).

Способ решения: Решение проблемы входит в компетенцию системного администратора ООО «РИВЦ-Пулково Технологии Искусственного интеллекта».

#### **2.4.2 Длительное обновление данных**

Возможные причины:

- Высокая загрузка, нестабильное сетевое соединение.
- Временная недоступность сервера с серверным приложением.
- Конфигурация используемого оборудования не удовлетворяет реальной нагрузке и объемам данных.
- Неверный формат графического файла или размер файла превышает рекомендуемые значения.

#### Способы решения:

- Обновить интернет-страницу Сервиса.
- Если предыдущий способ не решил проблему:
	- o Обратиться к системному администратору организации Заказчика.
	- o Время ожидания, превышающее минуту: обратиться к системному администратору организации Заказчика.
	- o При систематически возникающих задержках при выполнении операций: обратиться к администратору ООО «РИВЦ-Пулково Технологии Искусственного интеллекта» для проведения диагностики распределения нагрузки инастройки программного окружения (РСУБД) и/или изменению параметров сервера. Длядиагностики нагрузки рекомендуется использовать, средства мониторинга используемой СУБД
- Заменить файл изображения.

#### **2.4.3 Сообщение об ошибке при работе с приложениями**

Возможный способ решения: обновить интернет-страницу Сервиса. Если проблема осталась, необходимо направить разработчику сообщение по электронной почте по адресу [support@rivc-pulkovo.ru,](mailto:support@rivc-pulkovo.ru) либо разместить заявку на портале RIVC.Connect. К сообщению необходимо приложить файл со снимком экрана устройства пользователя с сообщениями об ошибке.

При выявлении разработчиками ошибки в программном обеспечении, после ее устранения будет выпущена новая версия Сервиса.

#### <span id="page-5-1"></span>**2.5 Техническая поддержка пользователей**

Техническая поддержка пользователей осуществляется в формате консультирования пользователей Системы по вопросам установки, переустановки, администрирования и эксплуатации программного обеспечения по электронным каналам связи (телефону, электронной почте, системе заявок) или письменно по запросу.

В рамках технической поддержки оказываются следующие услуги:

- Консультация по установке ПО;
- помощь в настройке и администрировании ПО;
- консультация по установке обновлений ПО;
- помощь в поиске и устранении проблем в случае некорректной установки обновления ПО;
- пояснение функционала ПО, помощь в эксплуатации;
- предоставление актуальной документации по установке/настройке/работе ПО;
- общие консультации по выбору оборудования и программного окружения для более эффективной работы ПО.

#### <span id="page-6-0"></span>**2.6 Проведение модернизации Системы**

Модернизация и доработка программного продукта выполняется с целью совершенствования и расширения функциональных возможностей программного продукта, а также для устранения выявленных в процессе эксплуатации программных ошибок.

Модернизация сервиса «Дресс-код» также может производиться по запросам Заказчика на основании размещенных заявок,где указываются технические требования к выполняемой доработке ПО.

Заказчику предоставляются новые версии, а также право использования (простая (неисключительная) лицензия для новых версий ПО, включающих модернизированный и новый функционал сервиса «Дресскод».

В рамках модернизации ПО оказываются следующие услуги:

- прием заявок от пользователей на внесение изменений и дополнений в «Дресс-код»;
- согласование с Заказчиком возможности, стоимости и сроков исполнения заявок, оказание консультационной помощи по вопросам, указанным в заявке;
- выявление ошибок в работе программного продукта;
- исправление ошибок, выявленных в работе программного продукта;
- обеспечение пользователей изменениями и дополнениями к эксплуатационной документации;
- модернизация «Дресс-код» в связи с изменением нормативно-правового обеспечения и появлением новых технологий.

#### <span id="page-6-1"></span>**2.7 Резервное копирование и восстановление данных**

Восстановление данных Сервиса осуществляется в случае их непредумышленной порчи, вызванной неквалифицированными действиями пользователя или администратора Системы либо сбоями оборудования, на котором осуществляется функционирование ПО. Восстановление данных осуществляется из резервной копии файла данных, текущего файла данных, содержащего ошибку, а также детальном пошаговом описании последовательности действий/событий, приведших к указанной ситуации. Глубина и степень восстановления зависят от предоставленных для работы данных и в каждом конкретном случае индивидуально обсуждаются с Заказчиком перед выполнением соответствующей процедуры.

#### <span id="page-6-2"></span>**3. Информация о пользователях**

#### <span id="page-6-3"></span>**3.1 Основные группы пользователей «Дресс-код»**

В процессы эксплуатации ПО вовлечены следующие группы пользователей:

- пользователи, осуществляющие работу с данными ПП (конечные пользователи);
- администраторы лица, выполняющее установку ПО и его новых версий, настройку производительности Системы.

#### <span id="page-6-4"></span>**3.2 Персонал, обеспечивающий работу ПО на местах**

Для работы с Системой все пользователи должны иметь навыки работы с персональным компьютером на уровне пользователя, навыки работы в прикладном ПО.

Конечные пользователи должны изучить документацию по эксплуатации системы.

#### **3.3 Персонал, необходимый для обеспечения поддержки Заявителем.**

Гарантийное обслуживание, поддержка и модернизация программы «Дресс-код» обеспечиваются силами 1 штатного сотрудника ООО «РИВЦ-Пулково ТИИ».